# **Ucastnicka smlouva LE hromadny**

Zákaznické centrum - Business 800 73 73 33

www.t-mobile.cz **Manual State of Australian State Control** Rámcová smlouva \* 2430237

Operator T-Mobile Czech Republic a.s. Tomickova 2144/1, 148 00 Praha 4 l£ 649 49 681, DlC CZ64949681 Zapsaný v OR u MS v Praze, oddíl B, vložka 3787

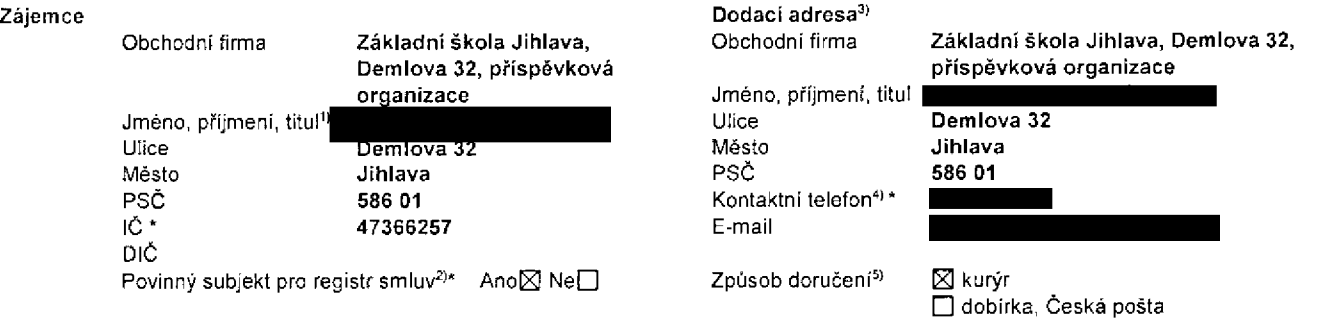

**Smluvni ujednani** Operátor a Zájemce tímto uzavírají Účastnické smlouvy v počtu telefonních čísel uvedených v Příloze č. 1, na základě kterych bude operator Zajemci poskytovat Zakladni a doplnkove Sluzby elektronickych komunikaci a souvisejici sluzby (dale souhrnne "Sluzby") v rozsahu, ktery si smluvni strany sjednaji, a Zajemce se zavazuje pfatit za tyto Sluzby radne a vcas sjednanou cenu.

Doba trvání Účastnických smluv se řídí příslušným ustanovením Rámcové smlouvy specifikované vzáhlaví tohoto formulate. Sjednana doba trvani zacina bezet dnem aktivace sjednane Sluzby. Pokud v Ramcove smlouve neni uvedeno jinak, přechází Účastnická smlouva po uplynutí doby určité v ní sjednané do režimu doby neurčité.

Obsah všech Účastnických smluv a jejich nedilnou součást tvoří tyto dokumenty (dále jen "Dokumenty"):

- podmínky zachycené v tomto formuláři, včetně podmínek sjednaných v části formulaře Nastavení služeb a v Příloze č.1,
- platne Vseobecné podmínky společnosti T-Mobile Czech Republic a.s. (také jen "Vseobecné podmínky"),
- platne Podminky zpracovavani osobnich, identifikacnich, provoznich a lokallzacnich udaju,
- platný Cenik služeb,
- další podmínky:
	- Podminky zvoleného tarifu a dalších zvolených Služeb,
	- Podminky přenesení čísla,
	- Obchodní podmínky T-Mobile služby m-platba,
	- Obchodni podminky Platebnich sluzeb T-Mobile,

Přednost Dokumentů se řídí čl. 2.2 Vseobecných podmínek, nikoliv pořadím uvedeným výše. Veškeré podmínky jsou k dispozici na [www.t-mobile.cz/novvzakaznik.](http://www.t-mobile.cz/novvzakaznik)

Zájemce podpisem Účastnické smlouvy potvrzuje, že všechny tyto Dokumenty jsou mu známé a že s nimi bez výhrad souhlasí. Operator upozorňuje Zájemce, že v některých Dokumentech jsou ustanovení, která by mohla být považována za překvapivá. Tato ustanoveni jsou v Dokumentech vždy zvýrazněna (zejména podtržením). Zájemce prohlašuje, že se s těmito ustanoveními podrobne seznamil a bez vyhrad s nimi souhiasi. Zajemce se zavazuje seznamit s podminkami vsech Sluzeb, ktere si v prub6hu trvání Účastnických smluv aktivuje, přičemž podminky aktivovaných Služeb se stávají nedilnou součástí předmětné Účastnické smlouvy okamzikem aktivace Sluzby,

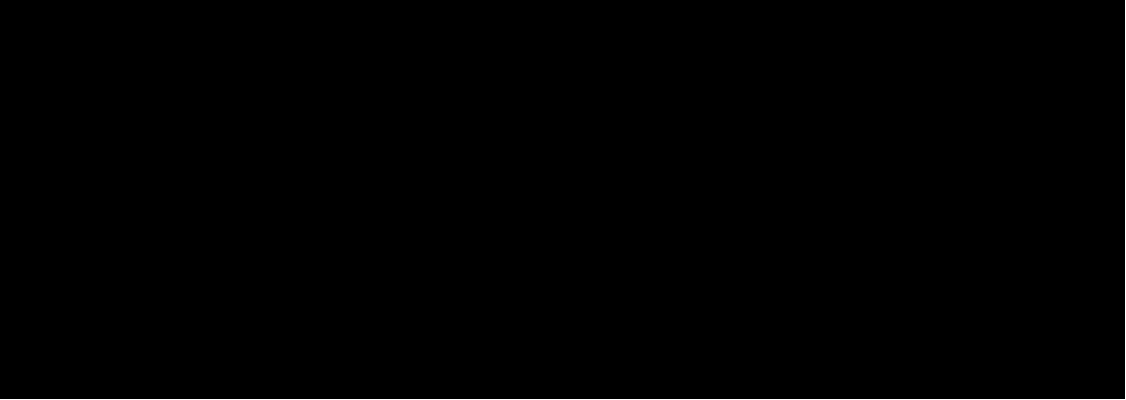

### Zájemce je povinen uhradit vyúčtované smluvní pokuty řádně a včas ve Ihůtě splatnosti uvedené na Vyúčtování.

Zájemce s Operátorem se dohodli, že splatnost pro Vyúčtování sjednaná v této Smlouvě platí i pro Vyúčtování Služeb poskytnutých Zájemci dle ostatních Účastnických smluv, jsou-li tyto Služby účtovány Zájemci v jednom Vyúčtování společně se Sluzbami poskytnutymi na zaklade teto Smlouvy.

Následující prohlášení plati pro všechny uzavírané Účastnické smlouvy:

- □<sup>6</sup>) Zájemce souhlasí se zveřejněním Údajů v telefonních seznamech a informačních službách podnikatelů, kteří tyto služby poskytuji.
- $\square$ <sup>6)</sup> Zájemce žádá, aby u údajů v telefonním seznamu bylo uvedeno, že si nepřeje být kontaktován za účelem marketingu.
- □6) Zajemce souhlasi se zasilanim obchodnich sdeleni <sup>a</sup> <sup>s</sup> poskytovanim marketingovych informaci obsahujicich nabidky sluzeb a produktů Operátora dle Podmínek zpracováni osobních, identifikačních, provozních a lokalizačních údajů (dále je "PZOÚ").
- $\square^{6}$  Zájemce souhlasí se zasíláním obchodnich sdělení a s poskytováním marketingových informací obsahujících nabídky služeb a produktů jiných subjektů odlišných od Operátora dle PZOÚ.
- □6> Zajemce souhlasi <sup>s</sup> tim, aby Operator zlskal <sup>v</sup> souladu <sup>s</sup> dl. <sup>6</sup> PZOU informace <sup>o</sup> jeho platebni moralce nutne <sup>k</sup> posouzeni jeho žádosti o uzavření Účastnické smlouvy, a to z pozitivní databáze sdružení SOLUS ([www.solus.cz](http://www.solus.cz)), jehož je Operátor dlenem.

Operátor a Zajemce dohodli, že se výše uvedené Účastnické smlouvy posuzují samostatně. Tyto Účastnické smlouvy jsou na sebe nezávislé a jde o samostatná smluvni ujednání. Ukončení jedné Účastnické smlouvy nemá vliv na platnost a účinnost ostatnich sjednanych Udastnickych smluv.

Zájemce a Operátor se dohodli, že informace o uzavření a změnách Účastnických smluv bude Operátor Zájemci zasílat do schránky T-Box umistěné na zakaznickém účtu Zájemce na portálu Muj T-Mobile (dále jen "schránka T-Box"). Potvrzení zasilaná do schránky T-Box nemají charakter potvrzujícího obchodniho dopisu. Operátor rovněž nebude přihližet k potvrzení o uzavření Účastnické smlouvy zaslané Zájemcem a takové potvrzení tak nebude mít vliv na obsah této Účastnické smlouvy.

Pokud tato Účastnická smlouva podléhá povinnosti uveřejnit ji v registru smluv, tak v souladu se zákonem č. 340/2015 Sb., o registru smluv, smiuvni strany v ramci takoveho uverejneni zacerni veskere osobni udaje a obchodnl tajemstvi v teto Udastnicke smlouvě obsažené.

Zájemce prohlašuje, že měl možnost se zeptat Operátora na vše, co mu v této Smlouvě vč. Dokumentů nebylo jasné či srozumitelné, že jeho otázky byly Operátorem zodpovězeny a po doplňujícím vysvětlení jsou mu již všechna ustanovení zřejmá a srozumitelna.

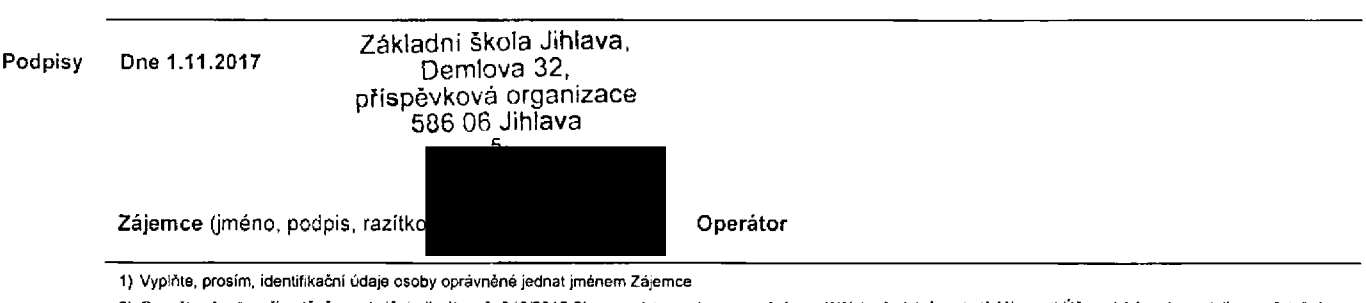

2) Označte "Ano" v případě, že podmíňuje-li zákon č. 340/2015 Sb., o registru smluv, ve znění pozdějších předpisů, nabytí účinnosti Účastnické smlouvy jejím uveřejněním **<sup>v</sup> registru smluv, V opacnem pripadS oznacte "Ne'.**

3) Uvedte, prosím, dodací adresu pro zaslání objednaných SIM karet a zboží, je-li odlišná od adresy uvedené u Zájemce.

4) Pokud zasílále objednávku pomoci elektronických prostředků, uvedte jméno a příjmení osoby oprávněné jednat za Zájemce a kontaktní telefon (kontaktním telefonem se rozumí tel. číslo vedené u Operátora na osobu oprávnéhou jednat za Zájemce, kterou Zájemce pověřil vyřizováním Smlouvy).

**5) Vyberte zpusob doruceni Kuryr/Oeska posta**

**6) Plati v pripade, ze je kolonka oznadena krizkem.**

V pripade

w

**wedenymi** 

0+0-SVY-10

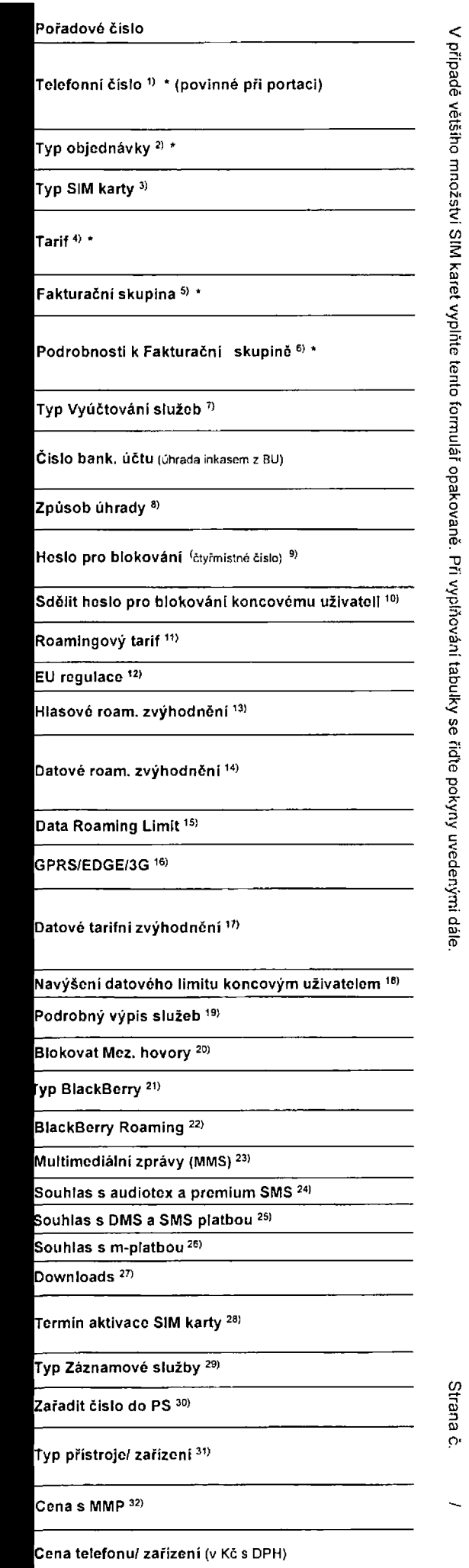

Seznam Ùča **</>** <u>ក</u> **o** 3" **C/> 3c<**

Poznámka 33)

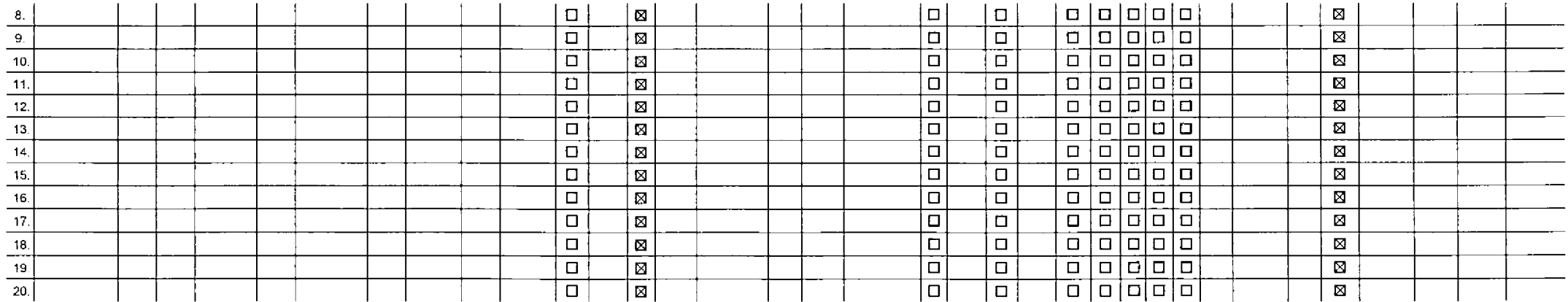

Poznamka:

![](_page_4_Picture_0.jpeg)

# Pokyny pro vyplňování

- 1) Vyberte číslo z vaší rezervované číselné řady nebo uvedle exislující lei. číslo, jedná-li se o migraci z Twistu nebo přenos čísla od jiného mobilního
- 2) A (aktivace nového telefonniho čísla). M (migrace přechod z předplacené karty na paušální tarif), P (přenesenl telefonního čísla od jiného operátora).
- 3) Typ SIM ksrty: U (Universal SIM karta), W (Twin Universal SIM karta). V připadě nevyplnění bude dodána Universal SIM karta, která kombinuje všechny velikosli (mini, micro a nano)
- Minutové taníy: (T+Taní) T30, T60, T160, T300, T500, P1500, P120 (taní Profi 120), PNM1 (Profi na míru 1), PNM2 (Profi na míru 2), PNM3 (Profi na míru 3), PNM4 (Profi na míru 4), PNM4 (Profi na míru 4), PNM4 (Profi na míru to umožňuje vaše RS); (K=Kredit) K150, K250, K450, K700, K1200, K2000, Mých5,

Minulové a kreditni tarify nelze v rámci jedné Rámcové smlouvy kombinovat. Pokud požadujele taríf ve zvyhodnéné verzi HIT, připište ke zvolenému tarifu "HIT" (např. T30HIT)

Datové taníy: M2M, M2M P (M2M Premium), IB (Internet Basic), IS (internet Standard), ICS (Internet na cesty Standard), IP (Internet Premium), ICP (Internet na cesty Premium), IPP (Internet Premium) mont), IX (Internet Komp 1,5 (Mobilni internet 1,5GB). Ml 3 (Mobilni internet 3GB). Ml 10 {Mobilni internet 10GB). Ml 30(Mobilni internet 30GB). PIBD (Pevny inlernet bezdratu) Speciálni tarify: HP (tarif Happy Partner).

- 5) Již existujíci/stávající fakturační skupina S, nová fakturační skupina N.
- Pokud chcete SIM kartu pfidružit k stávajícímu Vyúčtováni služeb, vyplňte číslo nebo název již vybraného existujícího Vyúčtování služeb. Pokud chcete nové Vyúčtování služeb, vyplňte jméno, přijmení a fakturační adresu (ulice, č., město, PSČ) nového Vyúčtování služeb. V připadě, že chcete nové Vyúčtování služeb, kleré jste nadefinovali o několik řádků télo o výše, vyplňte "viz řádek XY".
- 7) Vyplňte: P (paplrové), E (cleklronické). Pokud zvolíte prázdné poličko, bude Vám nastaveno papirové Vyúčtování služeb.
- 8) Způsob úhrady se vypiňuje pouze u nováho Vyúčtování služeb. Typy: PP (pošt. Poukázka), BÚ (převod z bank. učtu), I (inkaso z bank. účtu)
- Pované člymistné heslo používané pro blokování SIM karty na Zákaznickém centru (např. při krádeži). Heslo může být společné pro všechny SIM karty nebo pro každou SIM kartu individuálni. Z bezpečnostních důvodu není možné použit tyto kombinace: 0000, 1234, 4321, 1111, 2222, 3333, 4444, 5555, 6666, 7777, 8888, 9999.
- 10) Várni zvolené nebo náhodně vypenerované heslo (víz kolonka 9) nebude po aktivaci či migraci odestáno koncovému užívateli prostřednictvím SMS. Chcete-li sdělit heslo pro blokování koncovým užívatelům, zvolte křížek  $\boxtimes$ u aktivaci či miorací, u přenesení mobikiho felefonního čísla od jiného operátora se SMS nezasílá). Pro zjištění hesla kontaktujte prosim Zákaznické centrum - Business (tel.: 800 73 73 33).
- 11) Roamingové tarily: H (Happy roaming), HH (Happy Holiday roaming), TR (T-Mobile Roaming), TRS (T-Mobile Roaming Start). V případě, že kolonku nevypinile, nebude roaming aktivován.
- 12) Ø označeni znamená, že s aktivací služby rosmino doide k automatickému spuštění účtování roaminoového provozu dle podmínek EU regulace. V připadě, že si neožejele aktivovat se zvoleným roaminoovým taritem účtování dle reguiace, odznačie □. Účtování roamingového provozu die podmínek EU regulace nebude zapnuté i v připadě označení B u zákazniků, kleří mají vyslovený nesouhlasu v Rámcové smlouvě. Veškeré informace o EU regulaci a účtováni provozu raleznete na [www.i-mobile.cz/eu-regulace.](http://www.i-mobile.cz/eu-regulace)
- 13) Hlasová roamingová zvýhodnění: C (Cestovatel), EU (Roamingové zvýhodnění EU), ST (Standard toto roam, zvýhodnění je určeno pouze pro zákazníky, jejichž Rámcová smlouva to umožňuje). Pokud si nezvolite žádné z výše uv zvyhodnění a zároveň V4m bude aklivována služba roaming (platně pouze pro typ roamingu HH. H). bude Vám automalicky nastaveno Roamingové zvýhodnění EU. Některá roamingová zvýhodnění jsou navzájem vylučitelná. Více informaci naleznete v aktuálním Ceniku.
- 14) Datová roamingová zvýhodnění: DRE 10 (Datový roaming Evropa 10 MB), DRE 19 (Datový roaming Evropa 20 MB), DRE 30 (Dalový roaming Evropa 30 MB), DRE 50 (Datový roaming Evropa 30 MB), DRE 50 (Datový roaming Evropa 20 MB) 50 MB), DRE 150 (Dalový roaming Evropa 150 MB). DEU (Dalové roamingové zvýhodnění EU), TSD 21 (Travel & Suri na den, zóna 1), TSD 22 (Travel & Suri na den, zóna 2), TSD 23 (Travel & Suri na den, zóna 3), pokud mále zájem o aktivaci jmeho typu baličku Travel & Surf, uvedle lode poznámky. DS 20 (Data Svě1 20 MB). DS 200 (Data Svět 200 MB). OS 500 Data Svět 500 MB). DS 500 (Data Svět 500 MB). OS 1000 (Data Svět 1 GB). Pokud si nezvolite žádné z vyše uvedenych zvyhodnění a zároveň Vám bude aktivována služba Roaming (platné pouze pro typ roamingu HH, H), bude Vám automaticky nastaveno Datové roamingové zvyhodnění EU (EU + DEU). Některá roamingové zvyhodnění isou navzájem vylučitelná. bližší informace k dispozici na Zákaznickém centru.
- 15) Data Roaming Limit; D1 (495,87), D2 (1 198,35), D3 (4 132,23), D4 (8 264,46), D5 (14 876,03), D6 (26 446,28), X (DRL, nebude aktivován), V případě, že kolonku nevyplnite, bude aktivován limit 495,87. Služba není kompat něklerými vybranými dalovými baličky. Uvedené limity jsou v Kč bez DPH. Měsiční limit pro kontrolu účlovaného množství dat v roamingu. Po jeho dosazení je datový přenos v roaminou zablokován.
- 16) Vyplňte: 1 (zamezit vše), 2 (zamezit data v roamingu), 3 (povolit vše). Pokud nevyberete ani jednu možnost z roletky, platí varianta 3 -povolit vše. V případě, že vyberete variantu 2 nebo 3 a nemáte v podminkách Rámcov na účtování GPRS, bude aktivována služba Internet v mobilu na den. Vice informaci o této službě naleznete na www.t-mobile.cz
- 17) Datová taníni zvýhodnění: Surf+, Surf&Mail+, Internet+, IM Standard (Internet v mobilu Standard), IM Kiasik (Internet v mobilu Klasik), IM Premium (Internet v mobilu Premium), MI 150 MB (Mobilni internet 150 MB), MI 40 internet 400 MB), MI 1,5 GB (Mobilni internet 1,5 GB), MI 3 GB (Mobilni internet 3 GB), MI 10 GB (Mobilni internet 10 GB), MI 30 GB (Mobilni internet 30 GB). Chcete-li aktivovat statickou IP adresu pro intranet a/nebo inte formulář .Zfizení slalické IP adresy služby T-Mobile GPRS/EDGE\*. Zvýhodnění Internet v mobilu je automaticky sjednáno na dobu neurčilou. V případě požadavku doby určile vyplnte do poznámky
- 18) Navyšeni datového limilu koncovým uživalelem: Povolení koncovým uživatelum prováděl zpoplatněné navyšování datového limitu o 1000 MB bez rutné znalosti administratorského hesla. Pro povolení zvolte křižek
- 19) Typ Podrobn£ho vypisu sluieb: E (elektronicky Podrobny vypis sluieb), T (tiStfeny Podrobny vyps sluieb). ET (elektrorncky i liStiny Podrobny vypis sluieb). Pokud zvolite prizdnft poliftko, podrobny vypls nebude nastaven.
- 20) Blokoval Mezinárodní hovory: označením lélo kolonky budou zablokovány Mezinárodní hovory.
- 21) Typ BlackBerry: <sup>1</sup> (SES BJackBerry), *<sup>2</sup>* (BiS BlackBerry Internet Service). <sup>3</sup> (BES+BIS <sup>=</sup> BlackBenry \* <sup>B</sup> ackBerry Internet Service). <sup>4</sup> (BJackBerry EMM Regulated)
- 22) BlackBerry Roaming: označením telo kolonky bude aktivován BlackBerry Roaming
- 23) Multimediální zprávy (MMS): označením této kolonky budou aktivovány multimediální zprávy (MMS). V připadě nevyplnění je nastavena blokace (MMS)
- 24) Audiotex a premium SMS zvolte křižek ⊠ pro možnost využívat, kolonku nechte prázdnou □ pro biokací.
- 25) DMS a SMS platby zvolte křižek ⊠ pro možnost využívat, kolonku nechte prázdnou □ pro blokaci.
- 26) m-Platba (plalba pFes mobii), Zvolte krizek B pro moznost vyuzivat. kolonku nechle prazdnou □ pro biokaci
- 27) Vypiňie: 1 (Blokovano vše), 2 (Blokovány uvítaci tóny), 3 (Blokováno vše kromě uvitacich tónů), 4 (Povolit vše). V případě nevyplnění bude nastavena vananta (Povolit vše).
- 28) Vyplrtte jednu <sup>z</sup> variant terminu aktivace dodanych SIM karet. <sup>V</sup> pFipadft, *it* kolonku nevypinile. bude uplalngna vaiianla A.
- A SIM karta bude aktivována v 00:00 hod. v den následující po dni dodání, DD.MM SIM karta bude aktivována v 00:00 hod. v den dle vašeho přání, ale ne dříve než v následující den po dni dodání (DD den, MM měsic), C SIM bude aktivovana na zaklade va§l telefonick^ iadosti.

Budou-li solněny veškeré podminky nutné pro uzavření Účastnické smlouvy, potvrdí Operátor Objednávky aktivaci SIM karet a to ve lhůlě 30 dnů (aktivace s lelefonem za zvýhodněnou cenu) nebo 2 měsíců (aktivace samostalné SIM aktivace s telefonem za základní cenu) ode dne přijeli Objednávky, pokud Zájemce nepožádá o dřívější aktivaci.

- 29) Typy Záznamové služby: H Hlasová schránka, R Regislr zmeškaných hovorů, N žádná. Pokud zvolite prázdně poličko, nebude Vám nastavena žádná Záznamová služba
- 30) Označenim této kolonky dojde k zařazeni SIM karty do PS bez jakýchkoliv dalších nastavení nebo restrikci. Pokud chcete nastavení specifikovat, použijte formutář Objednávka PS
- 31) Pokud objednáváte k SIM kaně také mobilní telefon/ zařízení za zvyhodněnou cenu, uvedle požadovaný typ telefonu/ zařízení z akluální nabidky Operátora pro Kličové zákazniky. Pro objednání příslušenství nebo mobilního t zařizení za nedolovanou cenu konlaktujte Zákaznické centrum - Business **median alectum alectus and pouzive Sablonu** Objednávka zboží, umistěnou na internetových strankách T-Mobile.
- 32) Vyplňle ANO v případě, že uzavirále Účastnickou smlouvu na dobu určitou a Vámi zvolené zařízení z aktuálního ceníku umožňuje využití zvýhodněné ceny. V připadě, že se jedná o nedotované zařízení, kolonku nevyplňujte
- 33) Do kolonky Poznámka můžete uvésl další požadavky, např. taníní zvýhodnéní. V případě migrace z předplacené služby Twist uvedte v poznámce čislo SM karty (CCID (19místný číselný kód uvedený na spodní straně SIM karty)